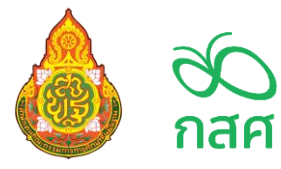

#### **ปฏิทินการด าเนินงานโครงการจัดสรรเงินอุดหนุนนักเรียนยากจนพิเศษแบบมีเงื่อนไข**

# **(นักเรียนทุนเสมอภาค) ภาคเรียนที่ 1 ปีการศึกษา 2565 สังกัด สพฐ.**

#### **ส าหรับนักเรียนทุนเสมอภาค กลุ่มเก่าที่ได้รับทุนต่อเนื่อง**

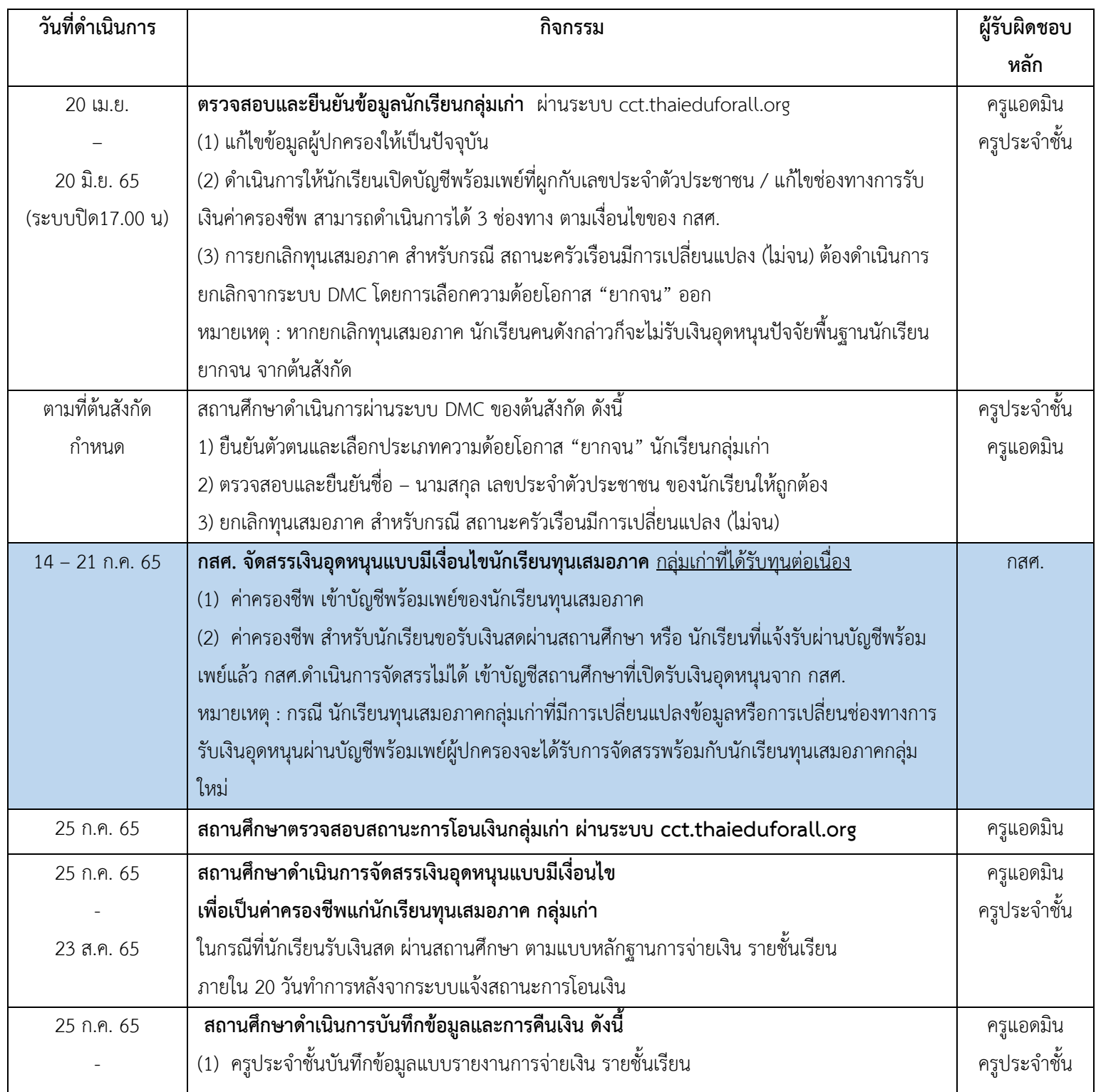

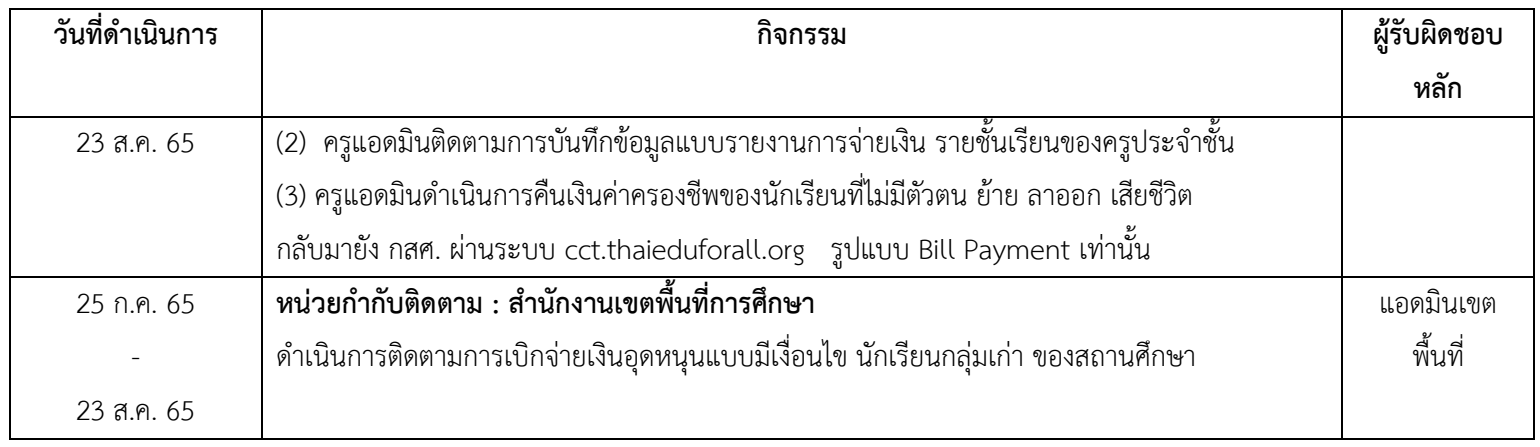

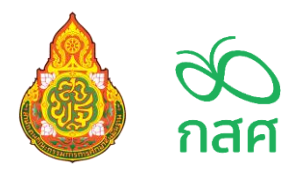

### **ปฏิทินการด าเนินงานโครงการจัดสรรเงินอุดหนุนนักเรียนยากจนพิเศษแบบมีเงื่อนไข**

### **(นักเรียนทุนเสมอภาค) ภาคเรียนที่ 1 ปีการศึกษา 2565 สังกัด สพฐ.**

## **ส าหรับ นักเรียนกลุ่มใหม่**

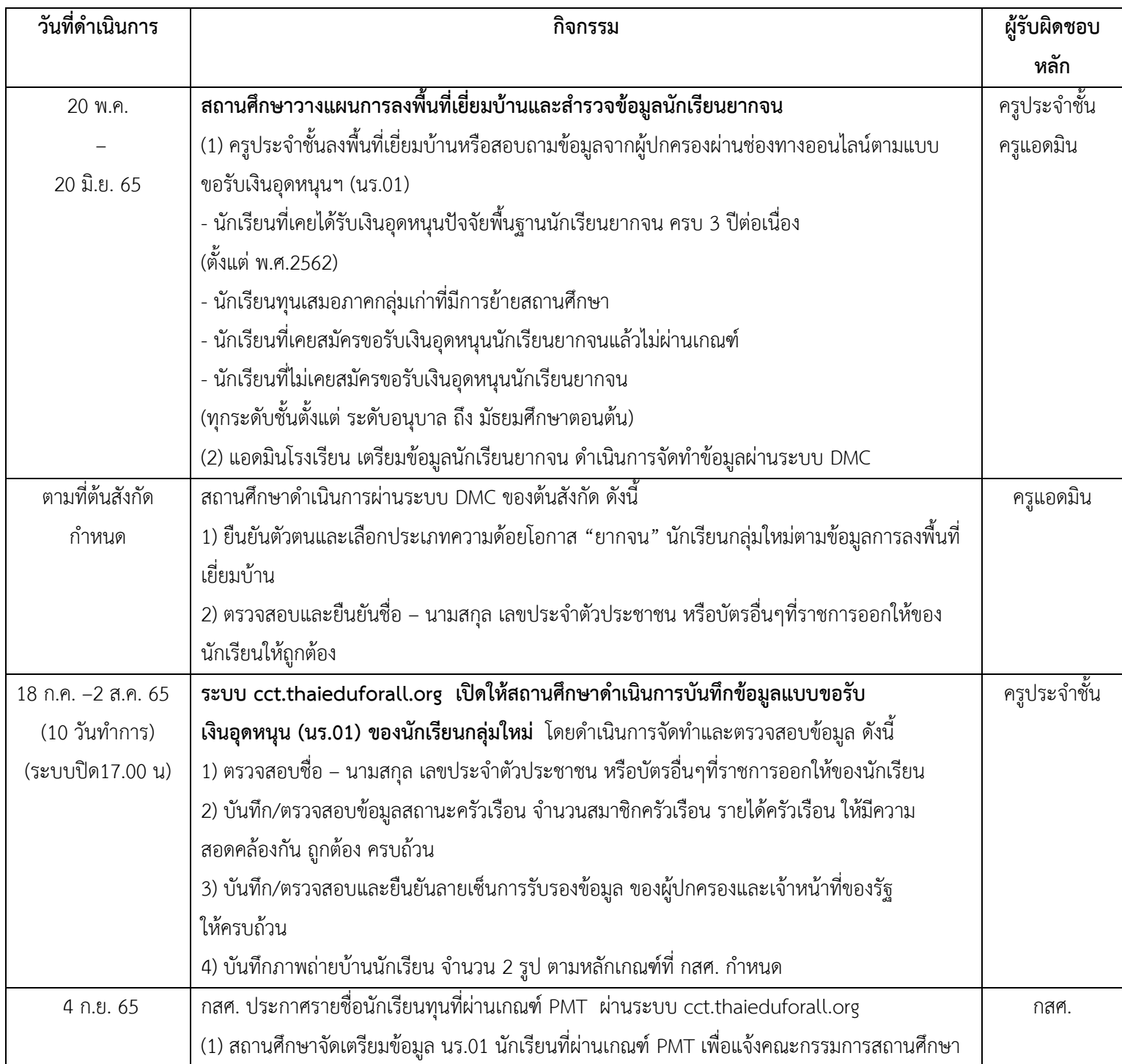

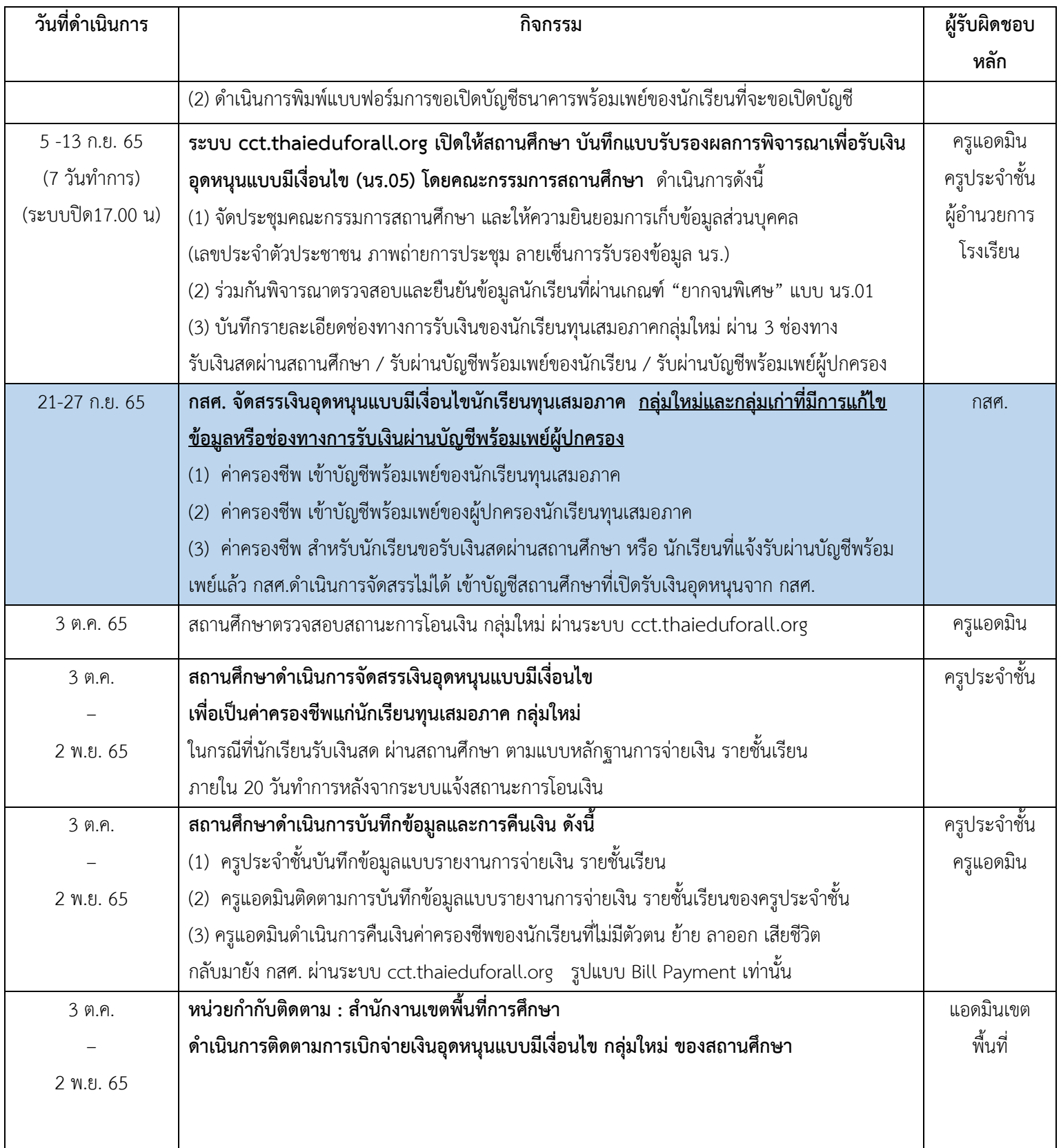

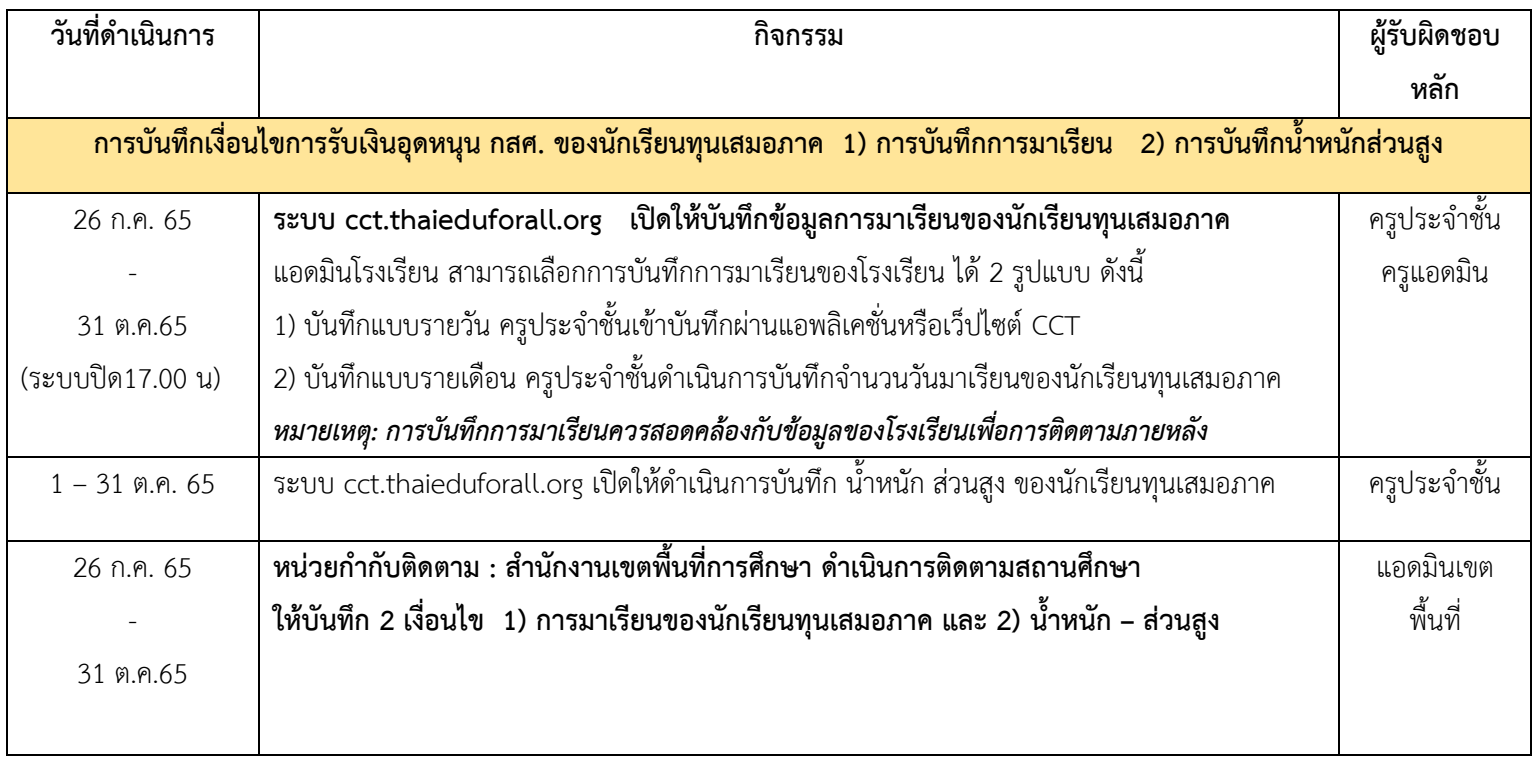

*หมายเหตุ : ปฏิทินสามารถเปลี่ยนแปลงได้ตามสถานการณ์การระบาดของโรคติดเชื้อไวรัสโคโรนา 2019*